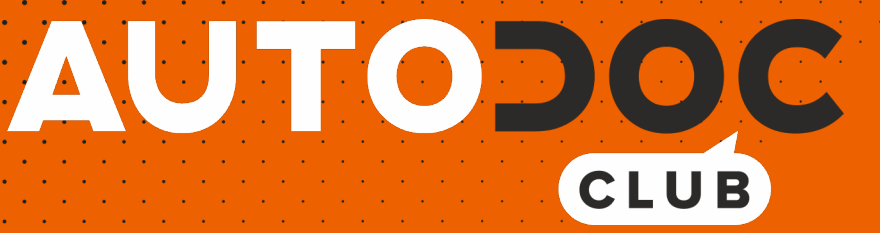

Kaip pakeisti **VW Transporter T6 Bus (SGB, SGG, SGJ)** priekinio žibinto lemputės keitimo instrukcija

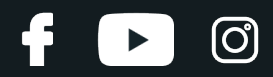

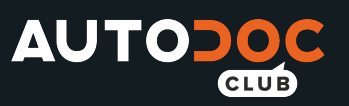

## **PANAŠI VAIZDO PAMOKA**

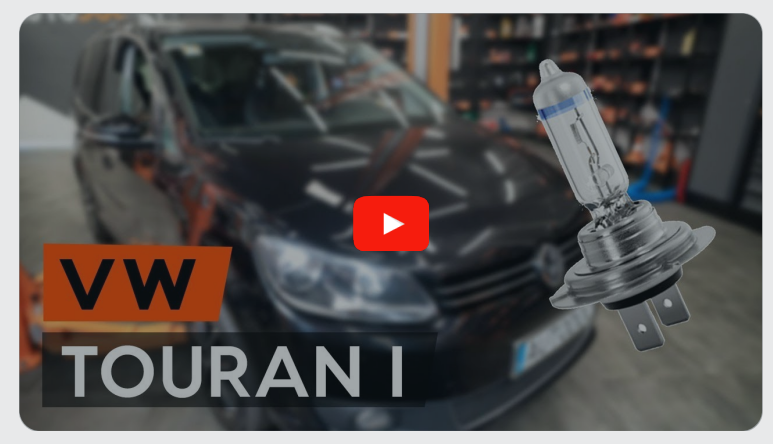

Šiame vaizdo įraše rodoma panašios autodalies keitimo procedūra kitoje transporto priemonėje.

## **Svarbu!**

Ši keitimo veiksmų seka gali būti naudojama: VW Transporter T6 Bus (SGB, SGG, SGJ) 2.0 TDI, VW Transporter T6 Bus (SGB, SGG, SGJ) 2.0 TDI 4motion, VW Transporter T6 Bus (SGB, SGG, SGJ) 2.0 TSI, VW Transporter T6 Bus (SGB, SGG, SGJ) 2.0 TSI 4motion, VW Transporter T6 Bus (SGB, SGG, SGJ) ABT e-Caravelle

Veiksmų seka gali šiek tiek skirtis, priklausomai nuo automobilio konstrukcijos ypatumų.

Ši pamoka gali būti naudojama atliekant panašios autodalies keitimą automobilyje: VW Touran I (1T3) 1.6 TDI

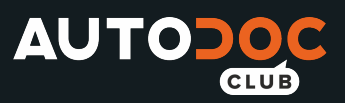

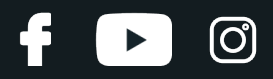

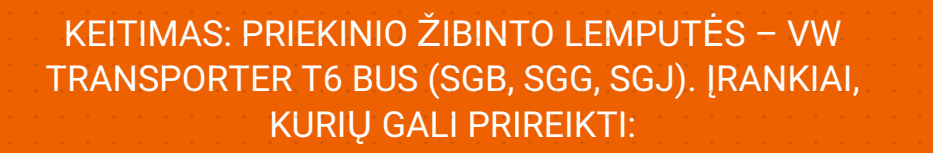

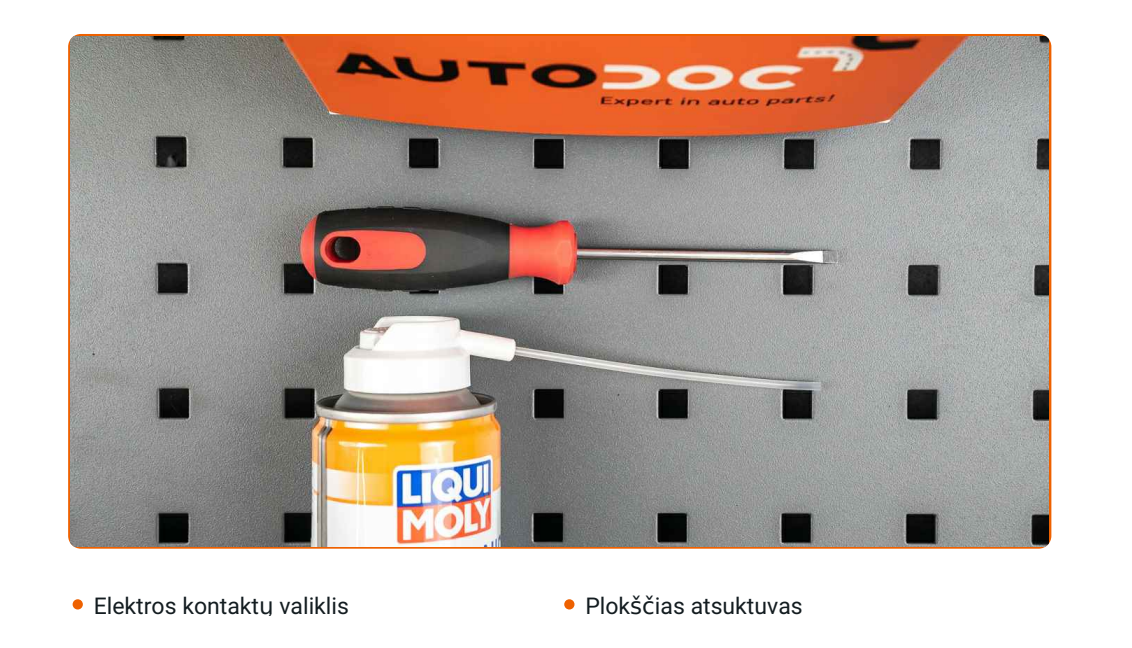

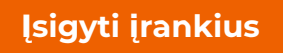

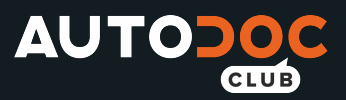

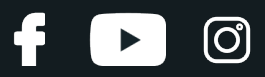

Keitimas: priekinio žibinto lemputės – VW Transporter T6 Bus (SGB, SGG, SGJ). Profesionalai rekomenduoja:

- Veiksmų seka keičiant lemputes kairiame ir dešiniame priekiniuose žibintuose yra vienoda.
- Lemputes keiskite abiejuose priekiniuose žibintuose vienu metu.
- Visus darbus atlikite su užgesintu varikliu.

# **KEITIMAS: PRIEKINIO ŽIBINTO LEMPUTĖS – VW TRANSPORTER T6 BUS (SGB, SGG, SGJ). LAIKYKITĖS TOKIOS VEIKSMŲ SEKOS:**

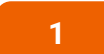

Išjunkite degimą. Atidarykite variklio dangtį.

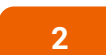

**2** Nuimkite apsaugin<sup>į</sup> dangtel<sup>į</sup> nuo galinė<sup>s</sup> <sup>ž</sup>ibinto pusės.

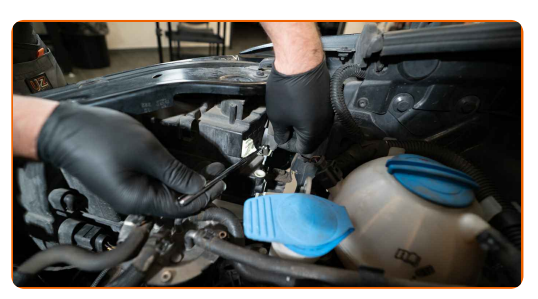

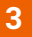

Atjunkite lemputės laikiklį, pasukdami jį ~30 laipsnių. Išimkite lemputės laikiklį iš žibinto montavimo vietos.

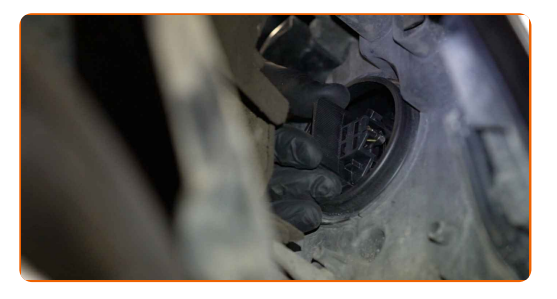

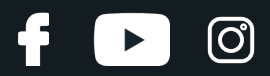

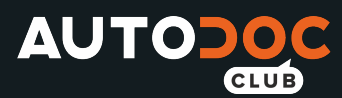

**4**

Išimkite senąją lemputę. Naudokite plokščią atsuktuvą. Patikrinkite kontaktų būklę ant lemputės laikiklio. Jeigu reikia, pakeiskite juos.

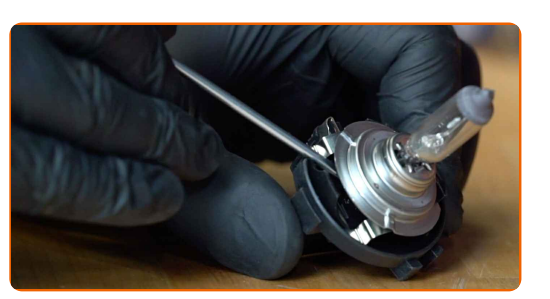

Keitimas: priekinio žibinto lemputės – VW Transporter T6 Bus (SGB, SGG, SGJ). AUTODOC rekomenduoja:

Išvalykite lemputės montavimo vietas ant lemputės laikiklio.

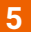

Įdėkite naują lemputę į lemputės laikiklį.

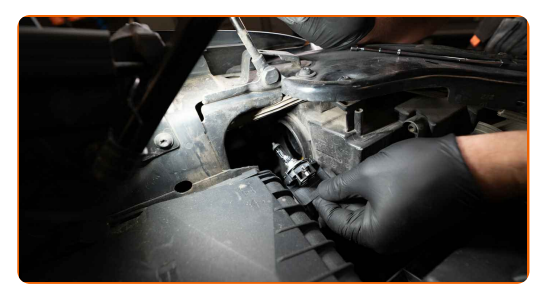

#### AUTODOC rekomenduoja:

Nelieskite lemputės stiklo. Likusios dėmės gali sukelti gedimus.

**6**

Įdėkite lemputės laikiklį į žibinto montavimo vietą. Pritvirtinkite lemputės laikiklį, pasukdami jį ~30 laipsnių.

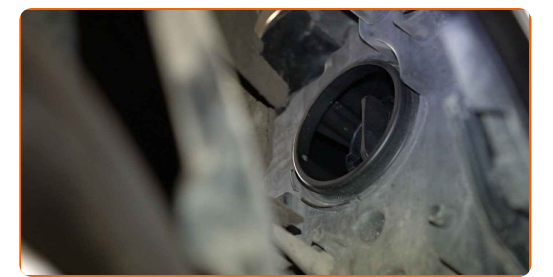

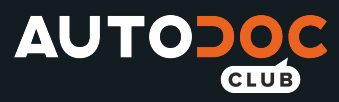

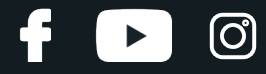

 $\overline{7}$ 

Uždėkite ir pritvirtinkite apsauginį dangtelį ant galinės žibinto pusės.

ljunkite žibintus, kad patikrintumėte naujos lemputės veikimą.

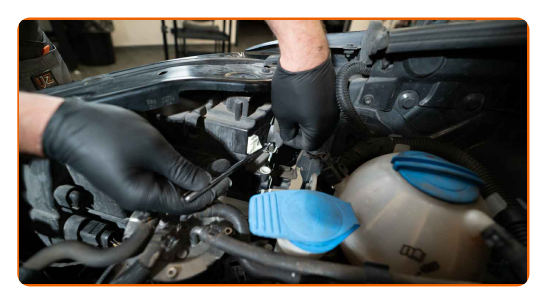

8  $\overline{9}$ 

 $10$ 

Uždarykite variklio dangtį.

ljunkite degimą.

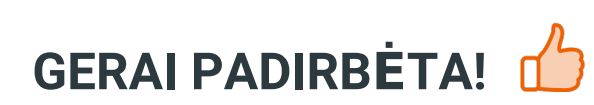

ŽIŪRĖTI DAUGIAU PAMOKŲ

CLUB.AUTODOC.LT

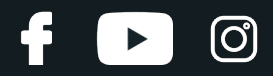

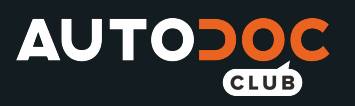

## **AUTODOC — KOKYBIŠKOS IR PRIEINAMOS AUTODALYS INTERNETU**

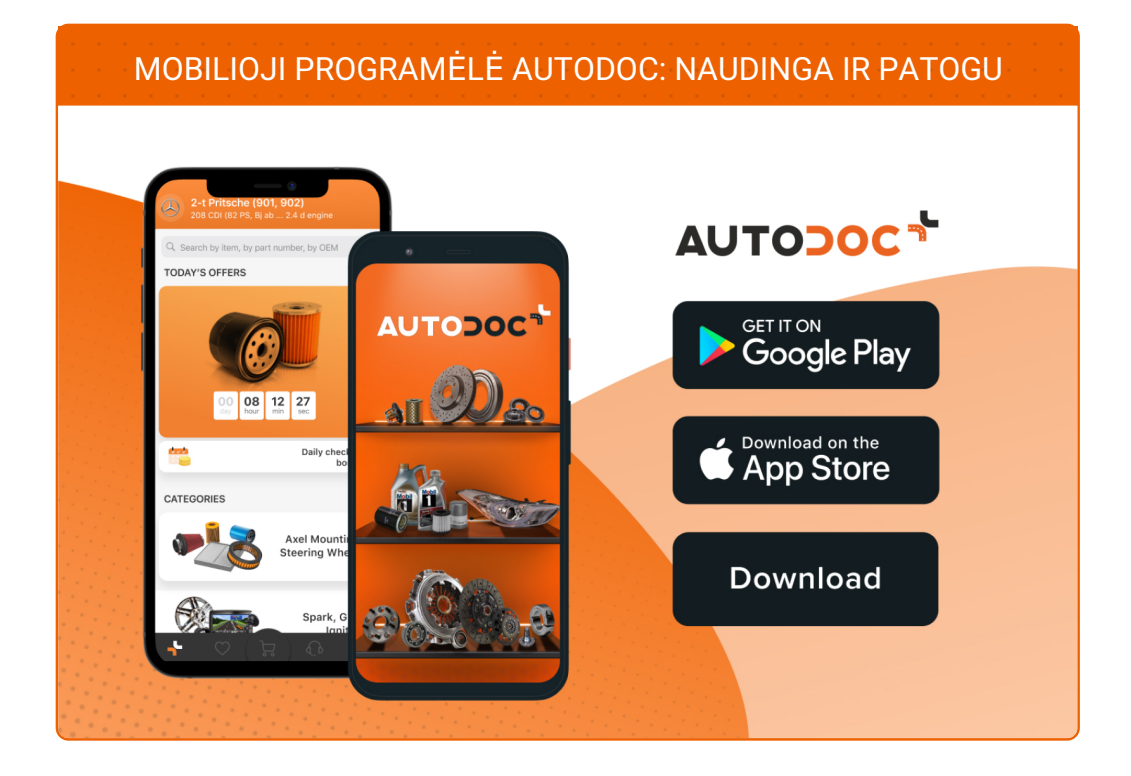

#### **PLATUS AUTODALIŲ PASIRINKIMAS JŪSŲ [AUTOMOBILIUI](https://www.autodoc.lt?utm_source=pdf)**

**PRIEKINIO ŽIBINTO LEMPUTĖS: PLATUS [ASORTIMENTAS](https://www.autodoc.lt/autodalys/lempute_priekinis_zibintas-10527?utm_source=pdf)**

# **PASTABA APIE ATSAKOMYBĘ:**

Dokumentuose pateikiami tik patarimai ir rekomendacijos, kurios gali būti jums naudingos atliekant remonto ir keitimo darbus. Įmonė "AUTODOC" nėra atsakinga už remonto proceso metu patirtus nuostolius, traumas ir žalą turtui dėl neteisingo pateiktos informacijos naudojimo irinterpretavimo.

"AUTODOC" nėra atsakingi už bet kokias galimas klaidas ir netikslumus šioje instrukcijoje. Pateikiama medžiaga yra skirta informaciniams tikslams ir negali pakeisti specialistų konsultacijos.

"AUTODOC" nėra atsakingi už netinkamą ir traumas galintį sukelti remontinės įrangos, įrankių ir transporto priemonių dalių naudojimą. "AUTODOC" primygtinai rekomenduoja būti atsargiems ir laikytis saugumo taisyklų atliekant bet kokius remonto ar keitimo darbus. Atsiminkite: žemos kokybės transporto priemonių dalių naudojimas negarantuoja reikiamo saugumo lygio kelyje.

© Copyright 2021 – visas turinys, ypač tekstai, nuotraukos ir grafika, yra apsaugoti autorinių teisių. Visos teisės, įskaitant kopijavimą, redagavimą irvertimą, priklauso "AUTODOC GmbH".